To draw 3-dimensional structures in Chemdraw one can draw the molecule in a 3D viewer and then paste the png here and go over it. The tridimensional effect can be reinforced using bold bonds. This is an example.

[Chemdraw should also be able to "read" .mol 3D files (not tested)]

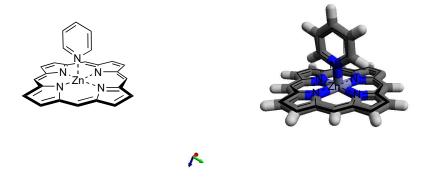